Министерство образования и молодежной политики Свердловской области Государственное автономное профессиональное образовательное учреждение Свердловской области «Екатеринбургский монтажный колледж»

**УТВЕРЖДАЮ** иректор **FAHOV** CO «EMK» **УЧистяков В.Н.**  $\langle \langle 11 \rangle$ вервон «  $2021r$ .

# **ДОПОЛНИТЕЛЬНАЯ ОБЩЕРАЗВИВАЮЩАЯ ПРОГРАММА** ПРОФЕССИОНАЛЬНЫЕ ПРОБЫ. ПРОЕКТИРОВАНИЕ И РАЗРАБОТКА НАСТОЛЬНЫХ ПРИЛОЖЕНИЙ НА C#

## **Направленность программы:** Техническая

**Категория слушателей:** учащиеся 8 - 11 классов общеобразовательных организаций, включая детей с ограниченными возможностями здоровья

**Объем:** 36 академ. часов

**Срок:** 2 недели

## **Форма обучения:** Очная

**Организация процесса обучения:** Программа обеспечивает профессиональную ориентацию в виде профессиональных проб c применением дистанционных образовательных технологий и электронного обучения

Екатеринбург, 2021

Разработка desctop-приложений (настольных приложений) очень востребована на сегодняшний день, поскольку настольные приложения упрощают нам решений многих повседневных задач.

Дополнительная общеразвивающая программа "Профессиональные пробы. Проектирование и разработка настольных приложений на C#" - это программа , которая знакомит слушателей с методами проектирования настольных приложений и со способами их реализации с помощью технологии WPF ( языка C#). В программе предусмотрены мастер-классы , а также практические работы по созданию desctop-приложений и реализацией взаимодействия с базой данных. Слушатели научатся применять технологии для работы с базами данных, строить приложения со сложной логикой переходов, отлаживать desctop-приложение и устранять ошибки.

Осваиваемые компетенции:

- 1. Разработка интерфейсных форм настольного приложения;
- 2. Реализация функционала настольного приложения, взаимодействие с базой данных.

Разработчик(и): Грибова Анна Владимировна Преподаватель

<span id="page-2-0"></span>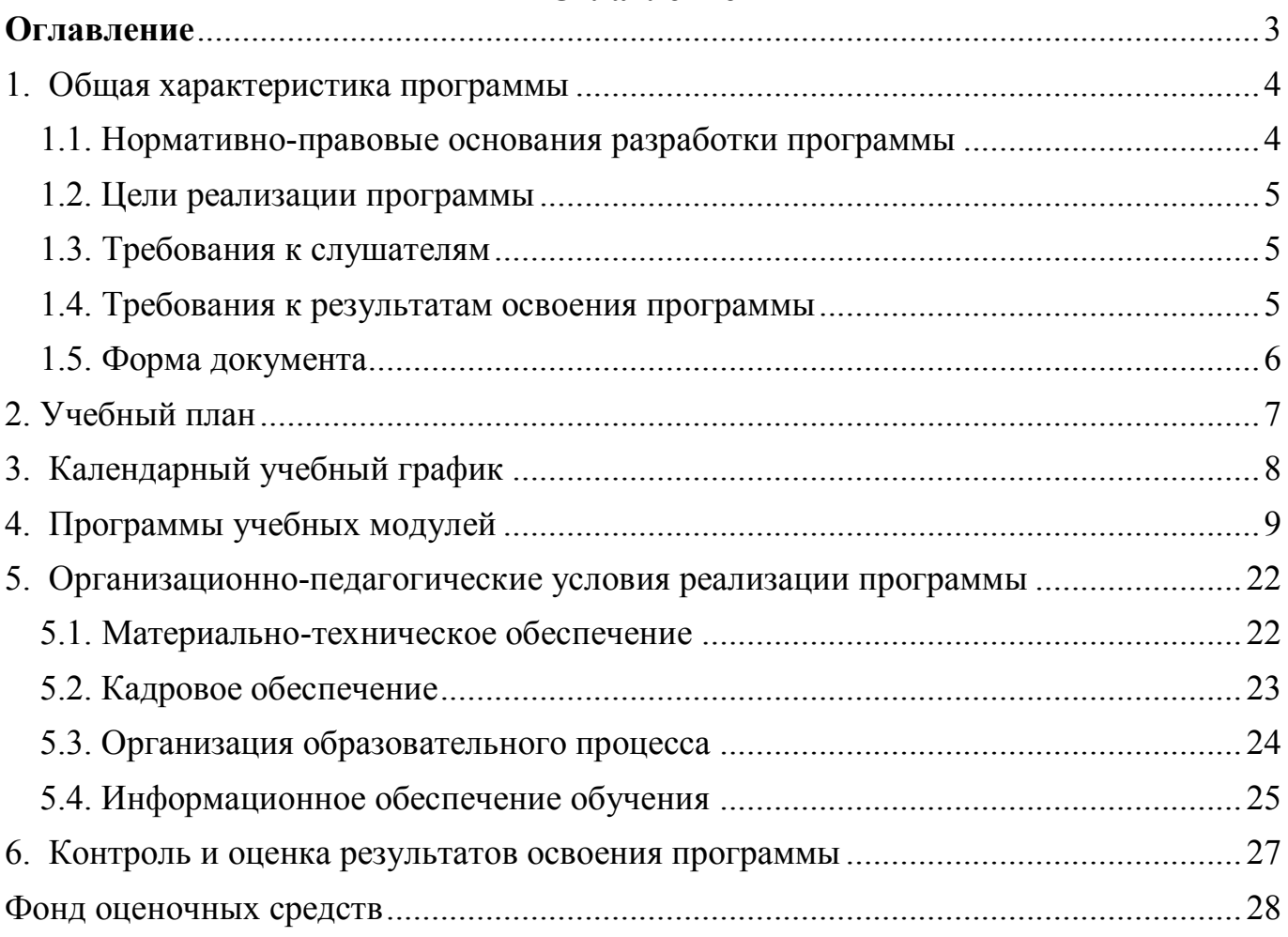

# Оглавление

## <span id="page-3-0"></span>**1. Общая характеристика программы**

## <span id="page-3-1"></span>**1.1. Нормативно-правовые основания разработки программы**

Нормативно- правовую основу разработки программы составляют: Программа разработана в соответствии :

- с Федеральным законом от 29.12.2012 № 273-ФЗ «Об образовании в Российской Федерации»;
- Приказом Министерства образования и науки Российской Федерации от 20.01.2014 № 22 «Об утверждении перечней профессий и специальностей среднего профессионального образования, реализация образовательных программ по которым не допускается с применением исключительно электронного обучения, дистанционных образовательных технологий»;
- Приказом Министерства образования и науки Российской Федерации (Минобрнауки России) от 1 июля 2013 г. N 499 г. Москва "Об утверждении Порядка организации и осуществления образовательной деятельности по дополнительным профессиональным программам"
- Приказом Министерства образования и науки Российской Федерации от 14.07.2013 № 464 «Об утверждении порядка организации и осуществления образовательной деятельности по образовательным программам среднего профессионального образования»;
- Письмом от 24 июня 2014г. № АК-1666/05 "Об установлении соответствий при утверждении новых перечней профессий, специальностей и направлений подготовки указанным в предыдущих перечнях профессий, специальностей и направлений подготовки";
- со спецификацией стандартов Ворлдскиллс по компетенции «Программные решения для бизнеса»;
- с техническим описанием компетенции Ворлдскиллс Россия «Программные решения для бизнеса»;
- комплект оценочной документации по компетенции "Программные решения для бизнеса" ;
- профессиональным стандартом «Программист» (утвержден приказом Минтруда России от 18 декабря 2013 года) № № 30635);
- общероссийским классификатор ОК 016-94 профессий рабочих, должностей служащих и тарифных разрядов (ОКПДТР) (принят постановлением Госстандарта РФ от 26 декабря 1994 г. N 367)

## <span id="page-4-0"></span>**1.2. Цели реализации программы**

Дополнительная общеразвивающая программа направлена охватывает три направления деятельности по профессии "Программист": разработка интерфейса приложения, программирование отдельных модулей приложения, работа с базой данных.

Цель программы - реализация практической задачи в соответствии с представленным техническим заданием, решение которой дает базовое представление о профессии. таким образом программа реализует первичную профориентацию студентов, дающую представление о профессии "Программист".

#### <span id="page-4-1"></span>**1.3. Требования к слушателям**

Требования к слушателям: наличие базовых знаний в программировании на языке C# (либо любом другом языке программирования)

#### <span id="page-4-2"></span>**1.4. Требования к результатам освоения программы**

Результатом освоения программы является освоение следующих профессиональных и общих компетенций:

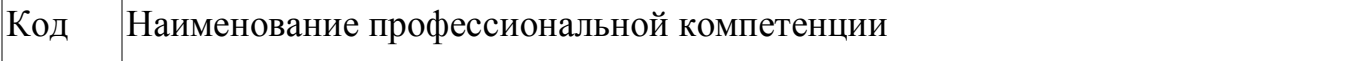

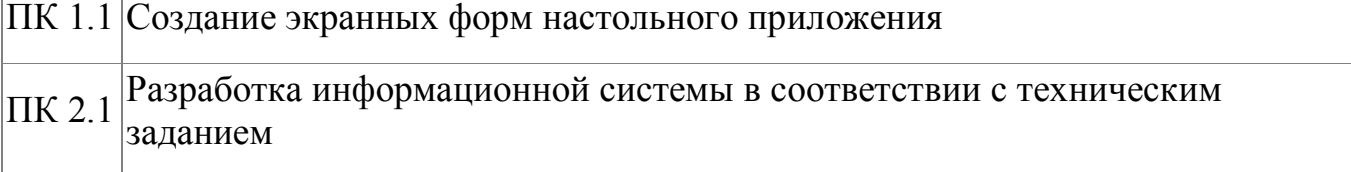

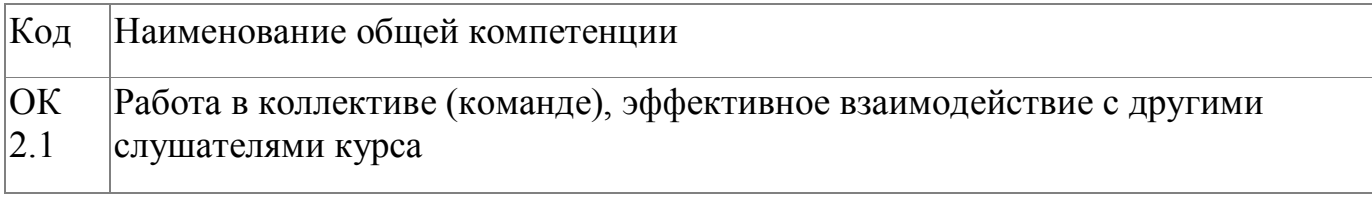

# <span id="page-5-0"></span>**1.5. Форма документа**

По результатам освоения программы выдается: Сертификат

# **2. Учебный план**

<span id="page-6-0"></span>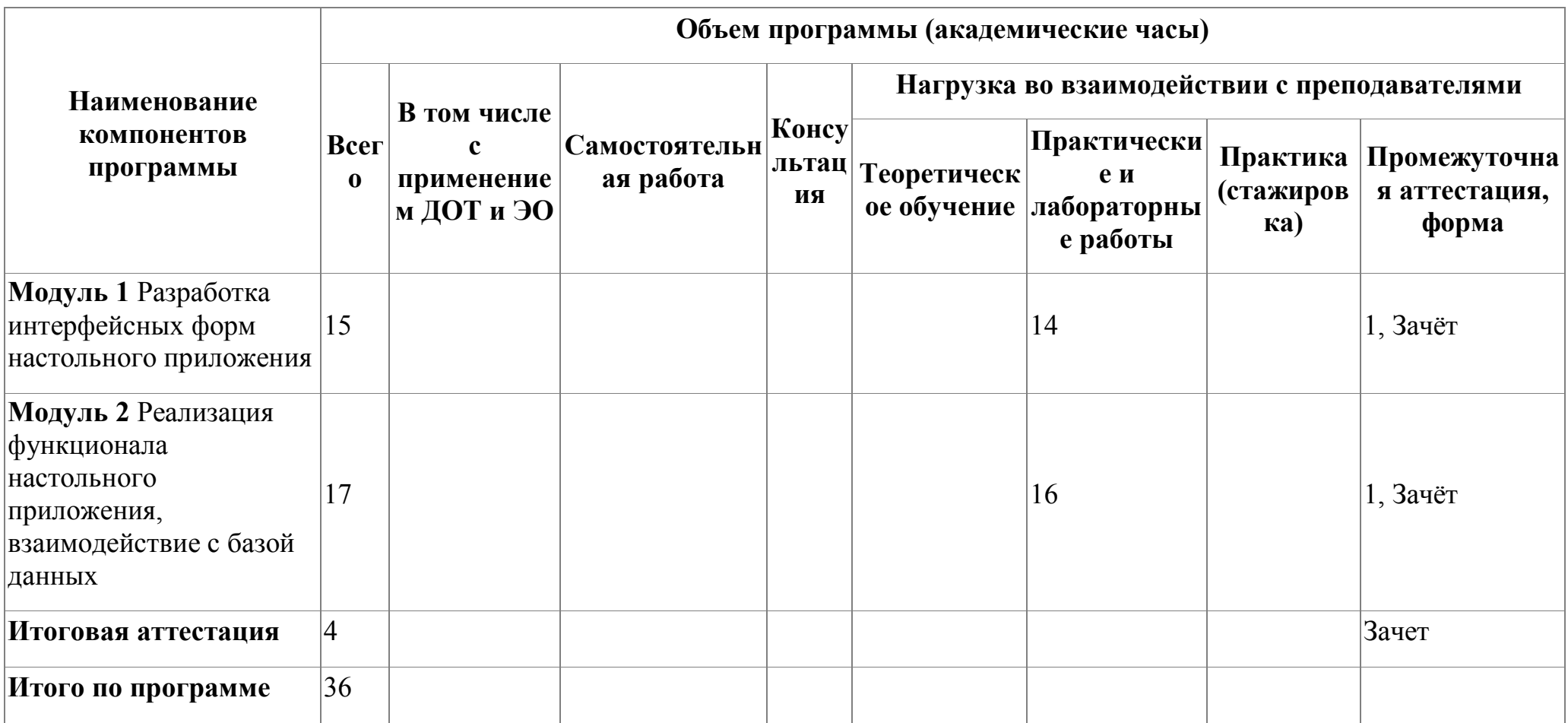

# **3. Календарный учебный график**

<span id="page-7-0"></span>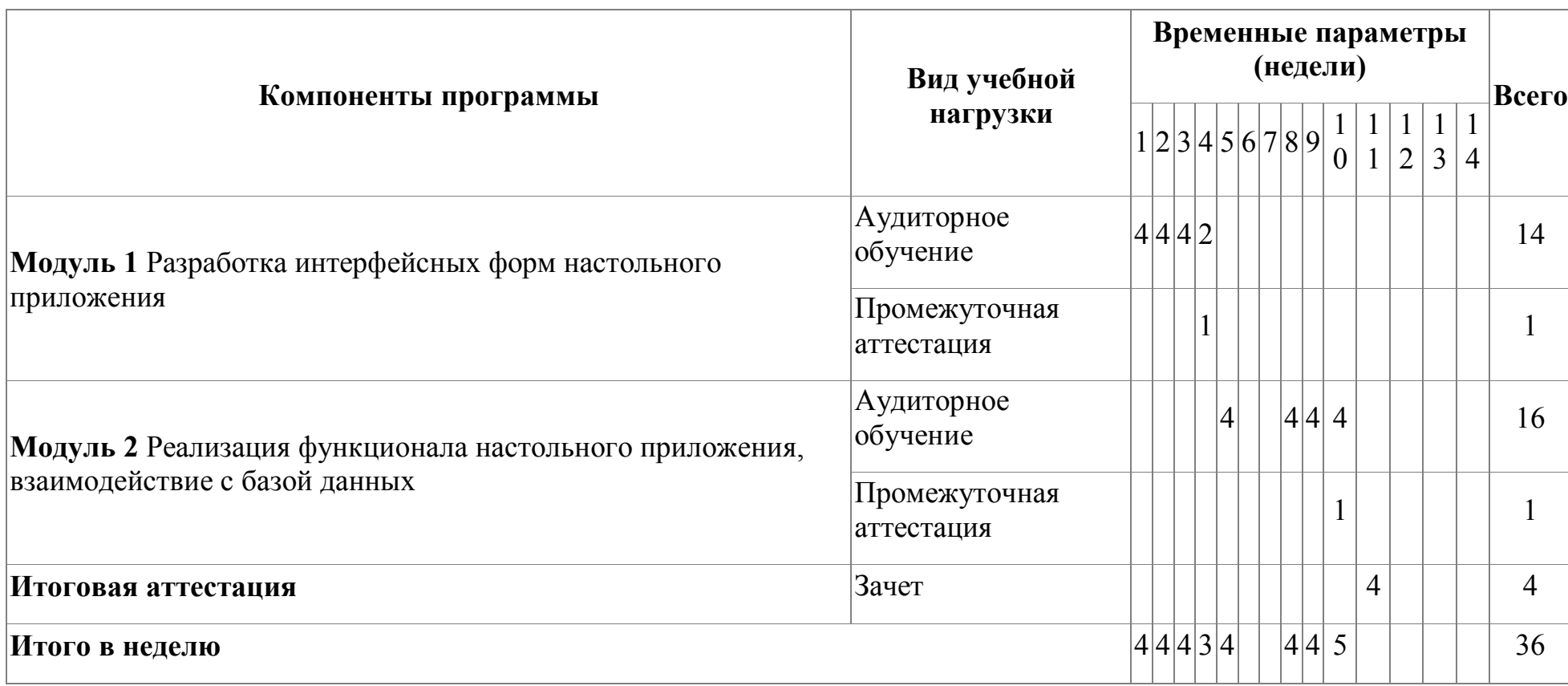

## <span id="page-8-0"></span>**4. Программы учебных модулей**

### **4.1. Модуль 1. Разработка интерфейсных форм настольного приложения**

Модуль направлен на знакомство с правилами создания интуитивно-понятных интерфейсов и изучение принципов создания интерфейса приложения с помощью технологии WPF ( язык C#). Создание интерфейса настольного приложений будет реализовываться с помощью среды разработки Visual Studio. Слушатели познакомятся с элементами управления (текстовые поля, кнопки, переключатели, фреймы, метки и др.) , используемыми в технологии WPF, а также с событиями применяемыми к этим элементам управления.

По заданному прототипу приложения слушатели создадут XAML-разметку страниц настольного приложения

### **4.1.1. Цели реализации модуля**

Цель модуля - реализация интерфейса настольного приложения с помощью технологии WPF ( языка C#).

### **4.1.2. Требования к результатам освоения модуля**

Результатом освоения модуля является освоение следующих профессиональных и общих компетенций:

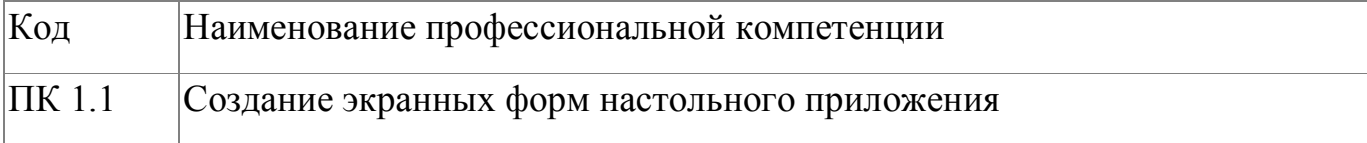

В результате освоения модуля слушатель должен:

### **- иметь практический опыт:**

- создания приложения в среде разработки в VisualStudio;
- разработки экранных форм настольного приложения;
- работы с базовыми элементами управления, организующие взаимодействие программы с пользователем, при создании верстки страниц приложения.

**- знать:**

- основные элементы управления, использующиеся для построения интерфейсов;
- контейнеры компоновки страниц;
- техники верстки настольных приложений средствами WPF

**- уметь:**

- использовать элементы управления
- разрабатывать и проектировать интерфейс настольного приложения

# **4.1.3. Программа модуля**

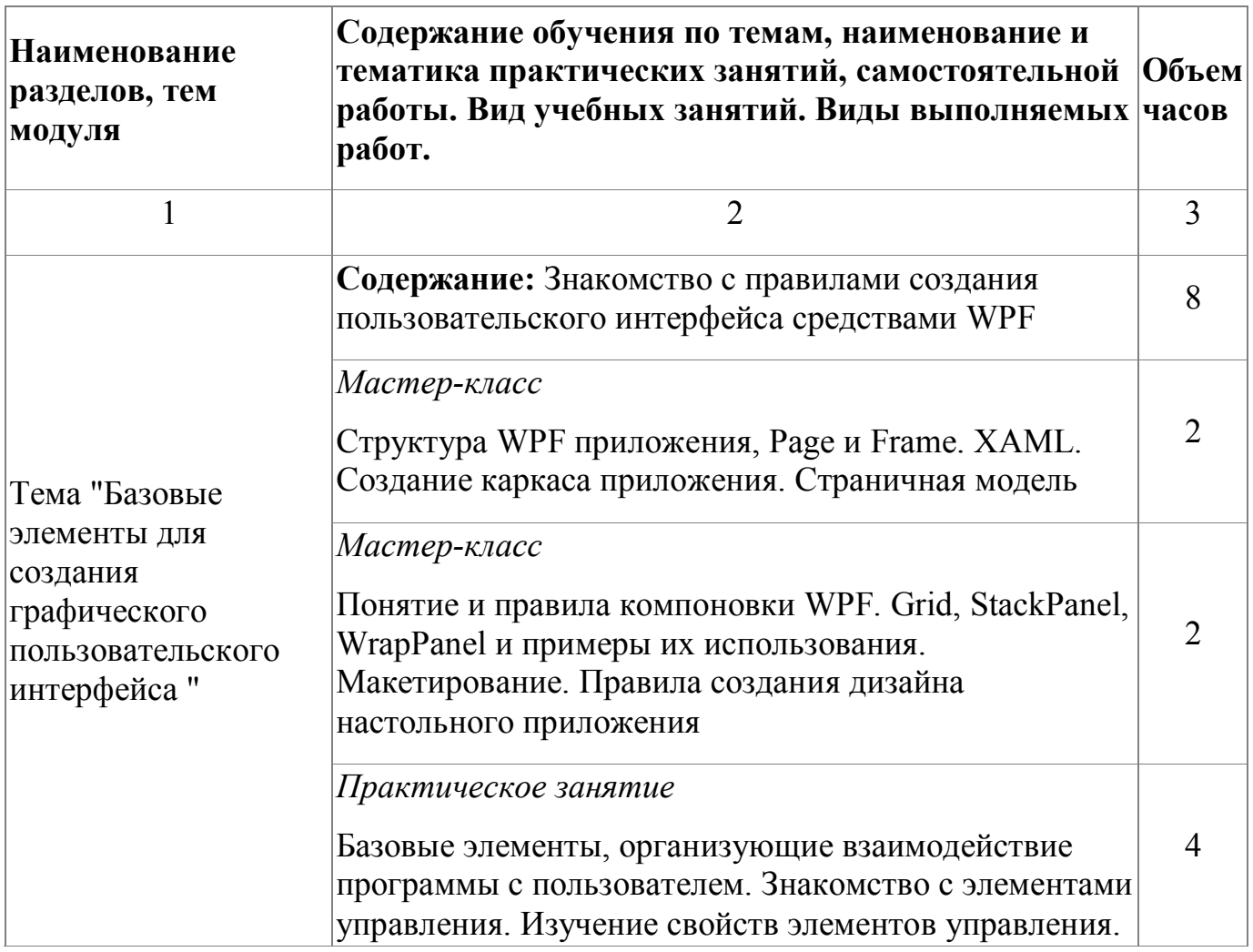

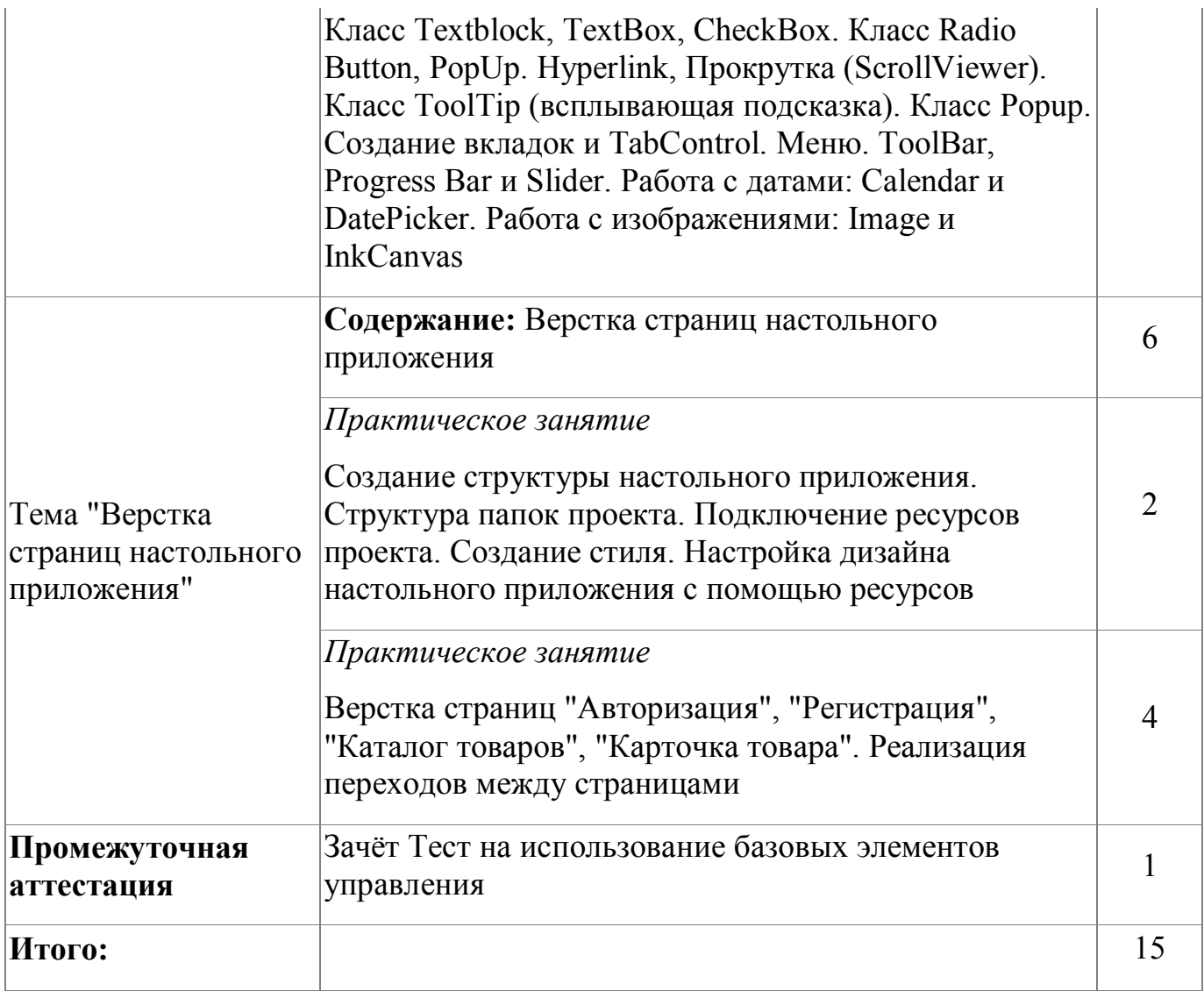

# **4.1.4. Материально-техническое обеспечение**

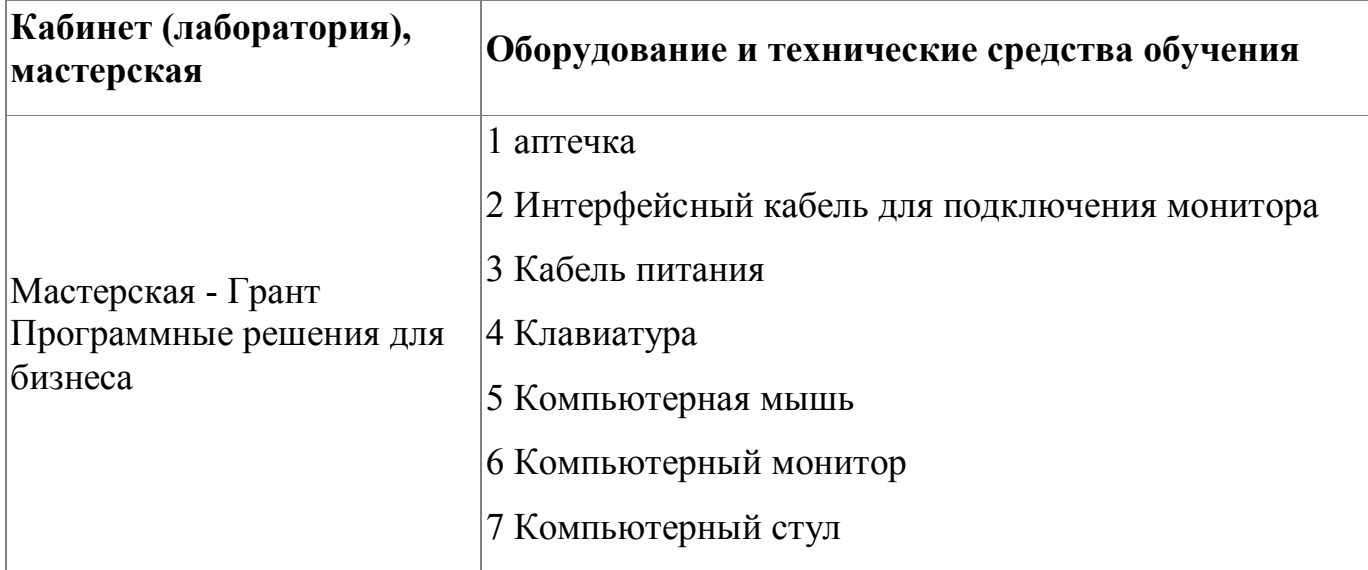

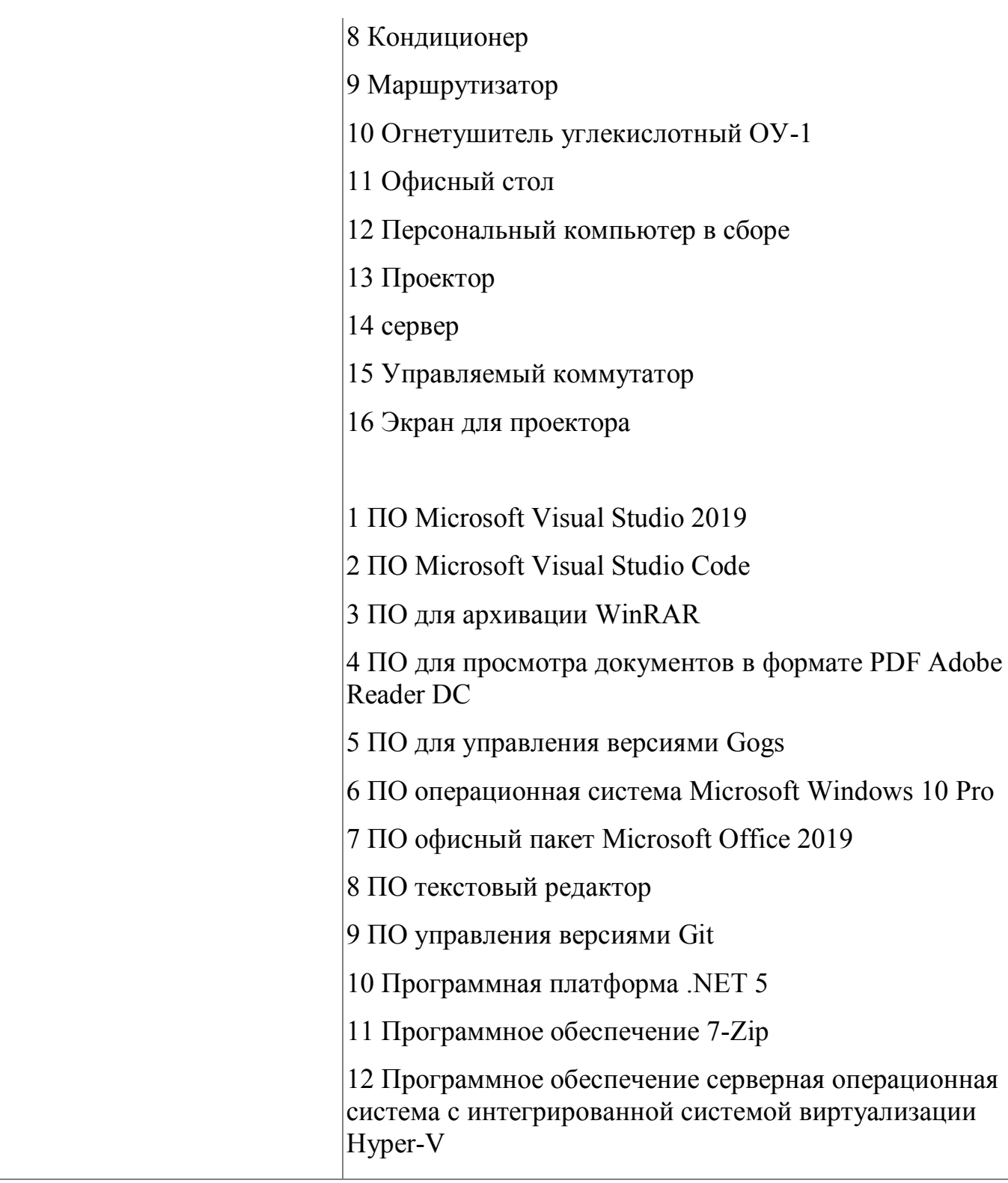

# **4.1.5. Кадровое обеспечение**

К обучению по модулю привлечены работники, имеющие высшую квалификационную категорию, с опытом работы не менее 18 лет. Уровень образования - высшее.

Количество ППС (физических лиц), привлеченных для реализации программы -2 чел. Из них: экспертов с правом оценки демонстрационного экзамена по стандартам Ворлдскиллс- 2 чел.

## **4.1.6. Организация образовательного процесса**

Сопровождение обучения ведется с помощью системы дистанционного обучения (СДО). Обучающимся предлагается теоретический и практический материал по верстке страниц WPF. Курс СДО включает набор практических заданий, представляет собой тематически завершенный, структурированный учебный материал, который предназначен для организации самостоятельной работы и используется в качестве веб-поддержки курса.

### **4.1.7. Информационное обеспечение обучения**

Основная литература:

1. Алан Купер об интерфейсе. Основы проектирования взаимодействия. – Пер. с англ. – СПб.: Символ'Плюс, 2009. – 688 с., ил

2. Вичугова, А.А. Инструментальные средства информационных систем: учебное пособие / А.А.Вичугова. - Томск: Изд-во Томского политех. университета, 2015.

Дополнительная литература:

1. Ткаченко, О.Н. Взаимодействие пользователей с интерфейсами информационных систем для мобильных устройств: исследование опыта: учебное пособие О.Н.Ткаченко. - М.: Магистр: ИНФРА-М, 2018.

Электронные и интернет-ресурсы:

1. Руководство по WPF. [Электронный ресурс]. – Режим доступа: https://metanit.com/sharp/wpf/

2. Документация по C# [Электронная документация]. – Режим доступа: https://docs.microsoft.com/ru-ru/dotnet/csharp/

13

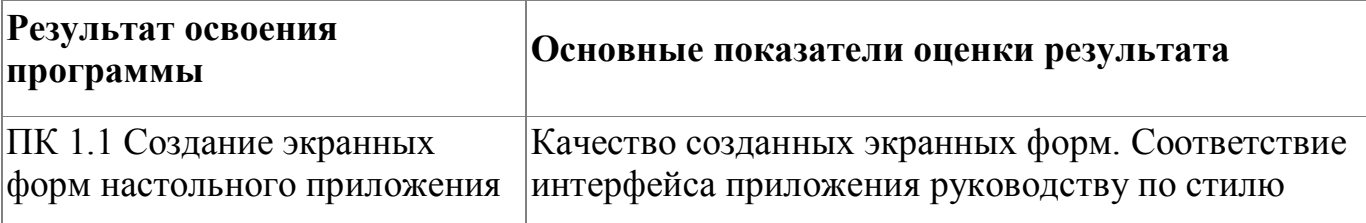

### **4.1.8. Контроль и оценка результатов освоения модуля**

Форма и вид аттестации по модулю:

Текущий контроль результатов осуществляется преподавателем в процессе проведения теоретических и практических занятий в форме тестирования, выполнения практических работ. Промежуточная аттестация по модулю предназначена для оценки освоения слушателем разделов, тем программы и проводится в виде зачета. Зачетные задания направлены на формирование навыков по созданию интерфейса настольного приложения средствами WPF. Фонд оценочных средств по программе представлен в Приложении 2. Зачетное задание рассчитано на 1 академический час и направлен на выполнение тестового задания По результатам любого из видов промежуточных испытаний, выставляются оценки по четырехбалльной системе («отлично», «хорошо», удовлетворительно», «неудовлетворительно»):

- «отлично» -теоретическое содержание освоено полностью, без пробелов, умения сформированы, все предусмотренные программой учебные задания выполнены, качество их выполнения оценено высоко
- «хорошо» -теоретическое содержание освоено полностью, без пробелов, некоторые умения сформированы недостаточно, все предусмотренные программой учебные задания выполнены, некоторые виды заданий выполнены с ошибками
- «удовлетворительно» -теоретическое содержание освоено частично, но пробелы не носят существенного характера, необходимые умения работы с освоенным материалом в основном сформированы, большинство

предусмотренных программой обучения учебных заданий выполнено, некоторые из выполненных заданий содержат ошибки

 «не удовлетворительно» - теоретическое содержание не освоено, необходимые умения не сформированы, выполненные учебные задания содержат грубые ошибки

# **4.2. Модуль 2. Реализация функционала настольного приложения, взаимодействие с базой данных**

Слушатели познакомятся с принципами создания интерфейсов desctop-приложений в Visual Studio, освоят верстку страниц приложения , реализованного с помощью WPF. Освоят принципы реализации навигации в desctop-приложениях

## **4.2.1. Цели реализации модуля**

В результате освоения программы слушатель должен понять принципы реализации интерфейса информационной системы, в основе которой лежит реляционная база данных. Во время обучения решаются реальные практической задачи, осваиваются принципы работы настольного приложения со страничной навигацией.

Слушатели познакомятся с фреймворком Entity Framework, который упрощает процесс взаимодействия с данными базы данных. В результате изучения модуля слушатель научится выводить данные из базы данных с помощью различных элементов управления.

## **4.2.2. Требования к результатам освоения модуля**

Результатом освоения модуля является освоение следующих профессиональных и общих компетенций:

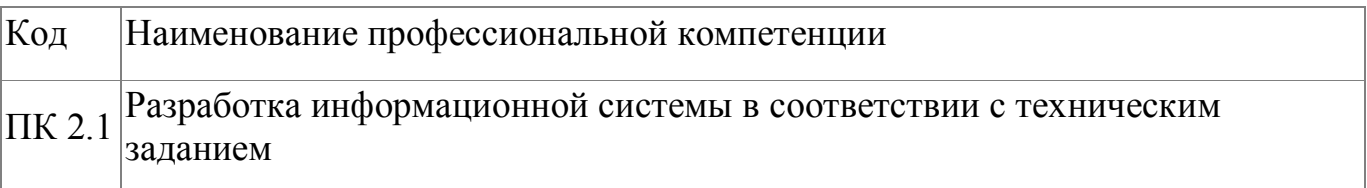

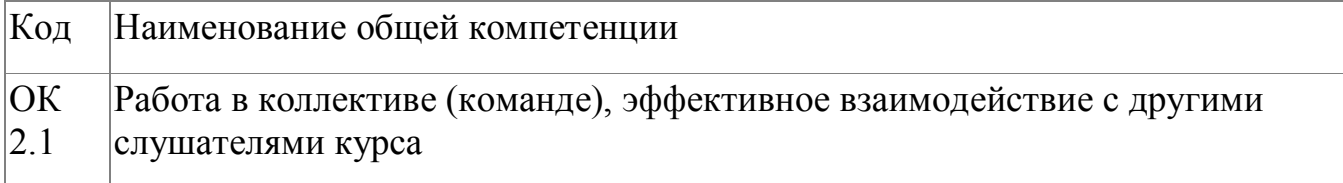

В результате освоения модуля слушатель должен:

## **- иметь практический опыт:**

- 1. программирования в соответствии с требованиями технического задания;
- 2. реализации настольного приложения

## **- знать:**

- 1. Основные виды и процедуры обработки информации;
- 2. принципы построения реляционной базы данных;
- 3. Разрабатывать графический интерфейс приложения;
- 4. Кодировать на языке C#

## **- уметь:**

- 1. Создавать объекты базы данных;
- 2. Использовать алгоритмы обработки информации для desctop-приложений;
- 3. Работать с инструментальными средствами обработки информации.

# **4.2.3. Программа модуля**

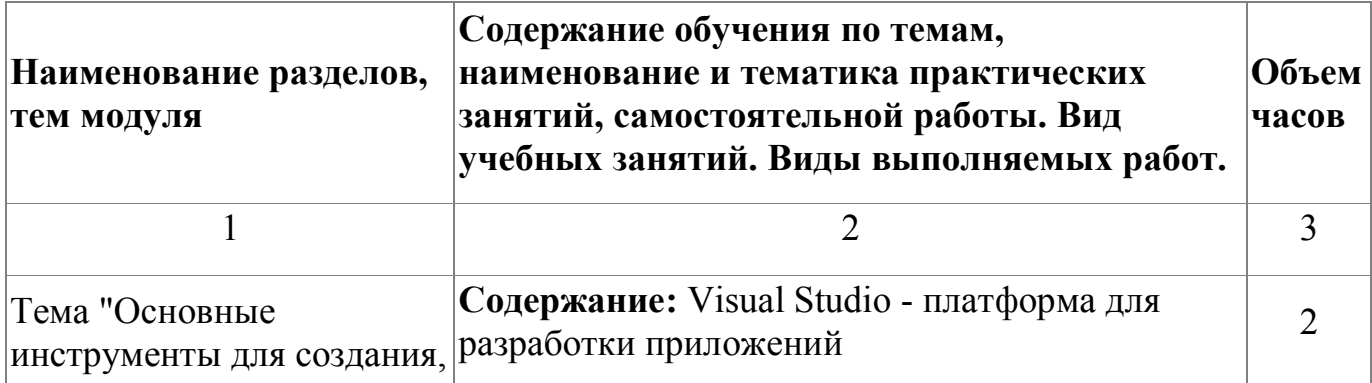

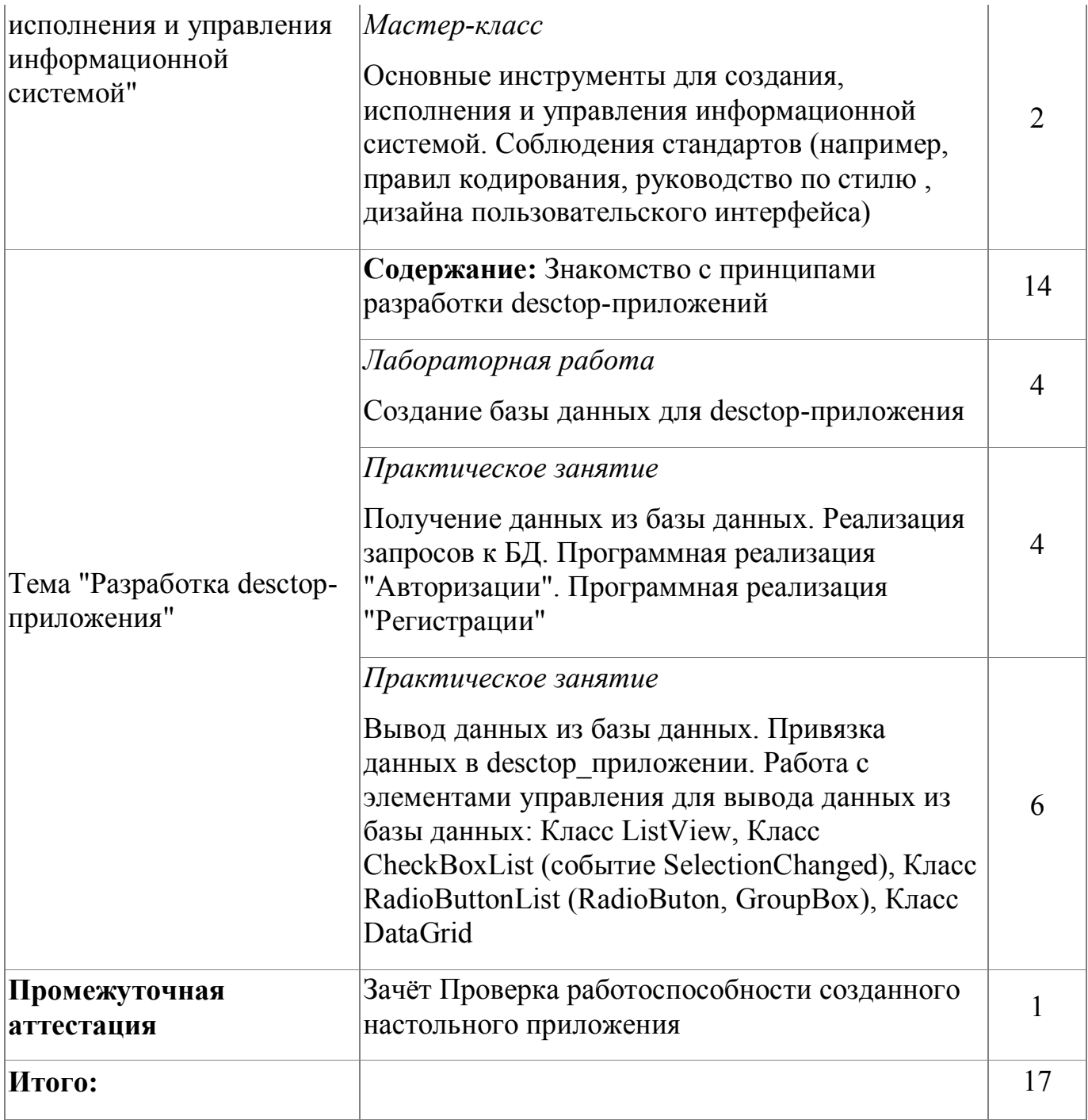

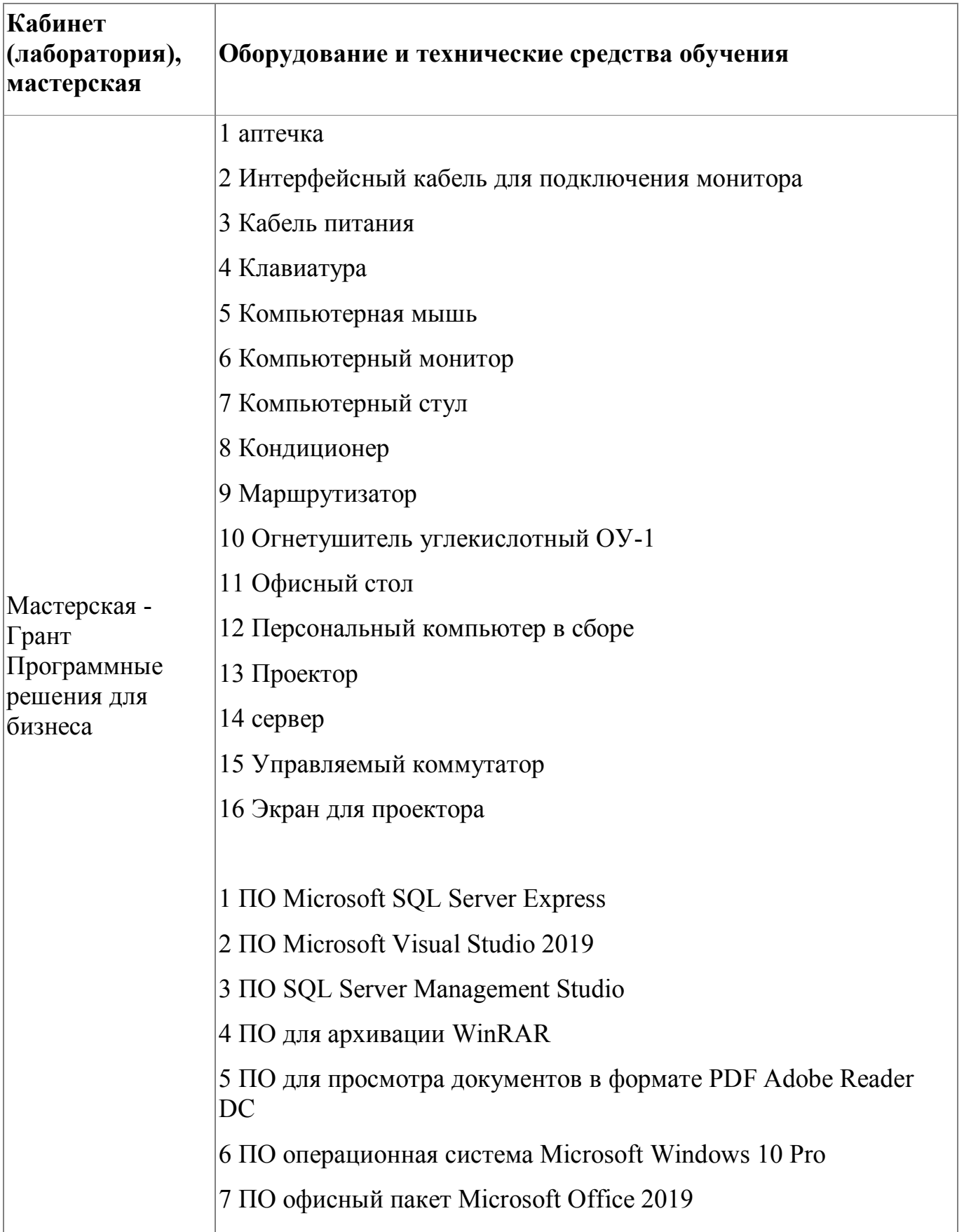

# **4.2.4. Материально-техническое обеспечение**

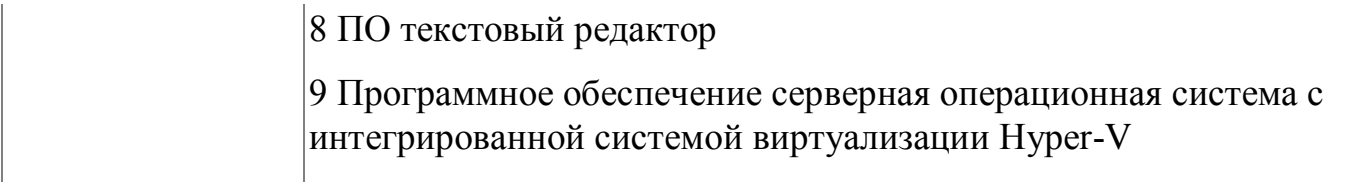

### **4.2.5. Кадровое обеспечение**

Грибова Анна Владимировна, преподаватель, ВКК, эксперт демонстрационного экзамена

#### **4.2.6. Организация образовательного процесса**

Сопровождение обучения ведется с помощью системы дистанционного обучения (СДО). Курс СДО включает подробное описание выполнения практических заданий, видеоматериал по всем изучаемым темам. Курс представляет собой тематически завершенный, структурированный авторами учебный материал, который предназначен для организации самостоятельной работы и используется в качестве веб-поддержки курса.

#### **4.2.7. Информационное обеспечение обучения**

Основная литература:

1. Назаров, С.В. Архитектура и проектирование программных систем / С.В. Назаров. - М. : ИНФРА-М, 2018.

2. Голицына, О.Л. Основы проектирования баз данных: учебное пособие/О.Л.Голицына. - М.: ФОРУМ: ИНФРА-М, 2019.

Электронные и интернет-ресурсы:

1. Microsoft .NET Руководство по языку C#{Электронный ресурс]- Режим доступа: https://docs.microsoft.com/ru-ru/dotnet/csharp/

2. METANIT.COM. Сайт о программировании. Режим доступа: https://metanit.com/

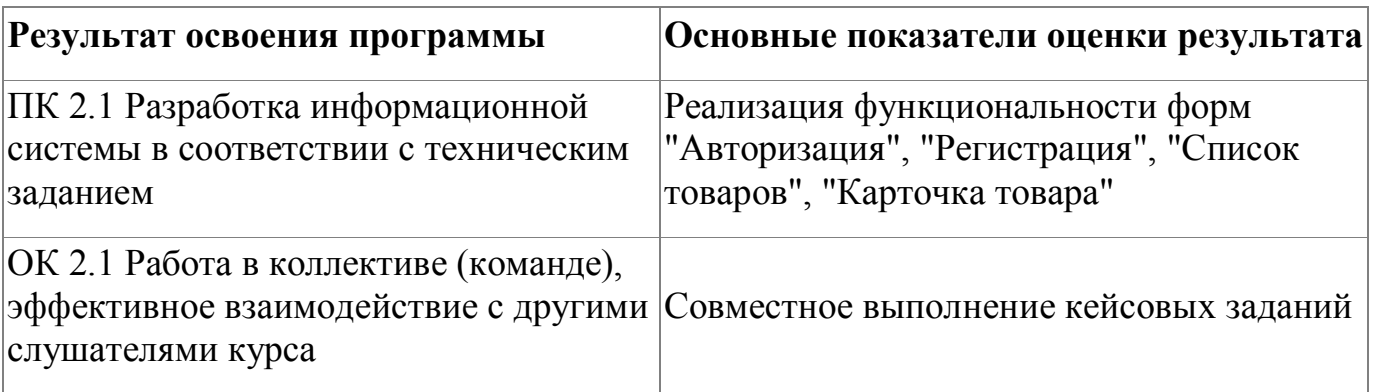

#### **4.2.8. Контроль и оценка результатов освоения модуля**

Форма и вид аттестации по модулю:

Текущий контроль результатов осуществляется преподавателем в процессе проведения теоретических и практических занятий в форме тестирования, выполнения практических работ. Промежуточная аттестация по модулю предназначена для оценки освоения слушателем разделов, тем программы и проводится в виде зачета. Зачетные задания направлены на формирование навыков по программной реализации интерфейсных форм, решению прикладных задач на языке C#. Фонд оценочных средств по программе представлен в Приложении 3. Зачетное задание рассчитано на 1 академический час и направлен на выполнение тестового задания

По результатам любого из видов промежуточных испытаний, выставляются оценки по четырехбалльной системе («отлично», «хорошо», удовлетворительно», «неудовлетворительно»):

- «отлично» -теоретическое содержание освоено полностью, без пробелов, умения сформированы, все предусмотренные программой учебные задания выполнены, качество их выполнения оценено высоко
- «хорошо» -теоретическое содержание освоено полностью, без пробелов, некоторые умения сформированы недостаточно, все предусмотренные программой учебные задания выполнены, некоторые виды заданий выполнены с ошибками

20

- «удовлетворительно» -теоретическое содержание освоено частично, но пробелы не носят существенного характера, необходимые умения работы с освоенным материалом в основном сформированы, большинство предусмотренных программой обучения учебных заданий выполнено, некоторые из выполненных заданий содержат ошибки
- «не удовлетворительно» теоретическое содержание не освоено, необходимые умения не сформированы, выполненные учебные задания содержат грубые ошибки .

# <span id="page-21-0"></span>**5. Организационно-педагогические условия реализации программы**

# <span id="page-21-1"></span>**5.1. Материально-техническое обеспечение**

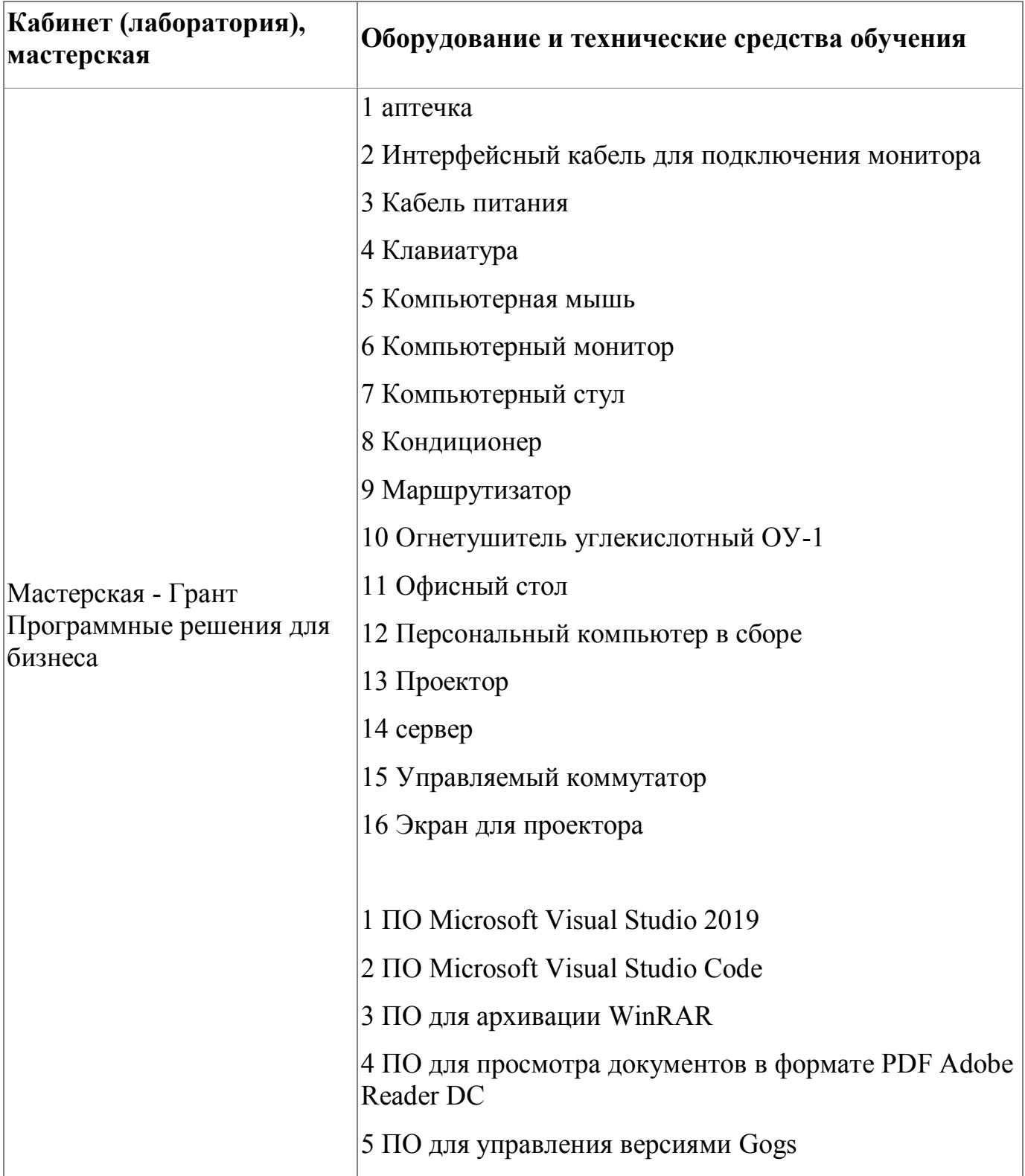

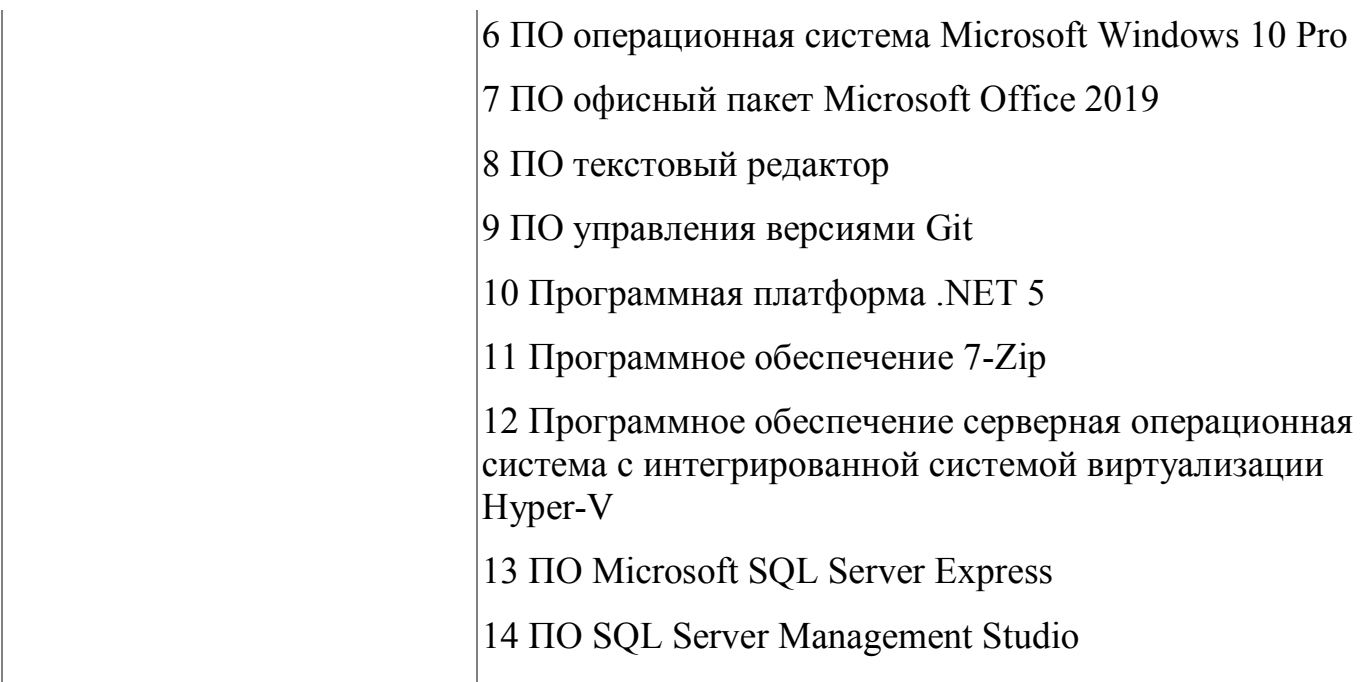

### <span id="page-22-0"></span>**5.2. Кадровое обеспечение**

Реализация образовательной программы обеспечивается дипломированными педагогическими кадрами, имеющими высшее профессиональное образование. Опыт деятельности в организациях соответствующей профессиональной сферы является обязательным для преподавателей, отвечающих за освоение обучающимся данной программы.

Реализация программы обеспечивается педагогическими работниками колледжа, а также лицами, привлекаемыми к реализации образовательной программы на условиях гражданско-правового договора, в том числе из числа руководителей и работников организаций, направление деятельности которых соответствует области профессиональной деятельности заявленной программы (имеющих стаж работы в данной профессиональной области не менее 3 лет).

Педагогические работники, привлекаемые к реализации программы, имеют дополнительное профессиональное образование по программам повышения квалификации, в том числе в форме стажировки в организациях, направление деятельности которых соответствует области профессиональной деятельности

заявленной программы, не реже 1 раза в 3 года с учетом расширения спектра профессиональных компетенций.

#### <span id="page-23-0"></span>**5.3. Организация образовательного процесса**

Программа состоит из практико-ориентированных заданий (кейсов), направленных на решение актуальных задач, характерных для профессии, которые позволяют организовать деятельностный подход и обеспечивают ознакомление учащихся с профессиональной компетенцией. Занятия проводятся очно.

Цель занятий : организовать обучение в виде профессиональных проб. Требования к организации занятий:

- Участники профессиональной пробы должны понять актуальность профессии и ее значимость для субъекта Российской Федерации (мини-лекторий). Учащихся необходимо ознакомить с кейсом (профессиональной задачей), который они будут выполнять в рамках профессиональных проб.
- Выполнение кейсов должно быть направлено на работу в команде. Состав команды – не менее пяти и не более десяти человек.
- Кейсы должны охватывать не менее трех направлений деятельности по профессии. Поэтому программа направлена на комплексное выполнение задания по разработке настольного приложения и включает в себя следующие блоки: проектирование и разработку базы данных, проектирование интерфейсных форм настольного приложения, программную реализацию настольного приложения
- Кейс представляют собой практическую задачу, решение которой дает базовое представление о профессии.
- Слушателям предлагаются кейсы, актуальные на сегодняшний день в тематическом направлении (предметной области, отраслей), направленные на формирование у обучающихся представления о конкретном виде

профессиональной деятельности в рамках данного тематического направления. Результатом выполнения кейсового задания является разработка настольного приложения.

 Описание пошагового прохождения кейса включает в себя: обозначение временного интервала каждого шага; необходимые дополнительные информационные материалы, способствующие успешному прохождению шага; подробное описание действий педагога в части дидактики (предметная область, содержание, материалы) и методики (используемые педагогические приемы, методы); рекомендации по работе с оборудованием и раздаточными материалами (инструкции для успешного решения технической задачи, описание принципов работы оборудования/научного принципа, осваиваемого в рамках профессиональной пробы).

### <span id="page-24-0"></span>**5.4. Информационное обеспечение обучения**

Основная литература:

1. Алан Купер об интерфейсе. Основы проектирования взаимодействия. – Пер. с англ. – СПб.: Символ'Плюс, 2009. – 688 с., ил

2. Вичугова, А.А. Инструментальные средства информационных систем: учебное пособие / А.А.Вичугова. - Томск: Изд-во Томского политех. университета, 2015.

3. Назаров, С.В. Архитектура и проектирование программных систем / С.В. Назаров. - М. : ИНФРА-М, 2018.

4. Голицына, О.Л. Основы проектирования баз данных: учебное пособие/О.Л.Голицына. - М.: ФОРУМ: ИНФРА-М, 2019.

Дополнительная литература:

1. Ткаченко, О.Н. Взаимодействие пользователей с интерфейсами информационных систем для мобильных устройств: исследование опыта: учебное пособие О.Н.Ткаченко. - М.: Магистр: ИНФРА-М, 2018.

Электронные и интернет-ресурсы:

1. Руководство по WPF. [Электронный ресурс]. – Режим доступа: https://metanit.com/sharp/wpf/

2. Документация по C# [Электронная документация]. – Режим доступа: https://docs.microsoft.com/ru-ru/dotnet/csharp/

3. Microsoft .NET Руководство по языку C#{Электронный ресурс]- Режим доступа: https://docs.microsoft.com/ru-ru/dotnet/csharp/

4. METANIT.COM. Сайт о программировании. Режим доступа: https://metanit.com/

### <span id="page-26-0"></span>**6. Контроль и оценка результатов освоения программы**

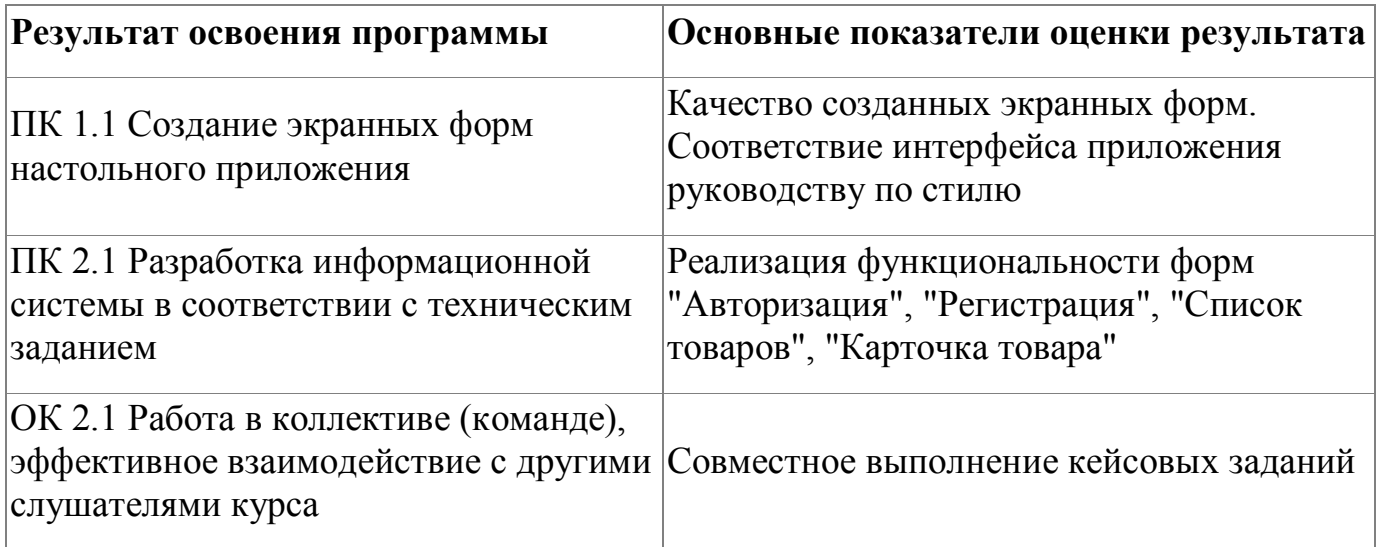

Контроль и оценка результатов освоения программы:

Программа предполагает выполнение итоговых кейсовых заданий (практикоориентированных заданий, направленных на решение актуальных задач), которые позволяют продемонстрировать комплексное выполнение задания по разработке настольного приложения, а также проявить навыки презентации собственного программного продукта.

Контроль и оценка результатов программы производится путем презентации выполненного кейса (настольного приложения). Выполнение кейсов направлено на работу в команде, поэтому защита проектов может осуществляться сразу несколькими слушателями одновременно. Состав команды – не менее пяти и не более десяти человек.

Итоговая аттестация по программе: Зачет, защита кейсовых проектов.

# <span id="page-27-0"></span>**Фонд оценочных средств**

Приложение №1

## **Фонд оценочных средств**

для проведения итоговой аттестации по дополнительной общеразвивающей программе "Профессиональные пробы. Проектирование и разработка настольных приложений на C#"

г.Екатеринбург, 2021

### **Комплект оценочных средств**

### **1.Паспорт комплекта оценочных средств**

### **Условия выполнения задания:**

- 1. Место выполнения задания: мастерская
- 2. Максимальное время выполнения задания: 120 минут

### **Задание**

Необходимо разработать презентацию. которая показывает все аспекты разработанного приложения клиенту. Представьте себе, что вы пытаетесь убедить клиента, выбрать Вашу систему. Убедитесь, что Ваша презентация является профессиональной и полной.

В презентации расскажите о своих результатах, достоинствах приложения, использованных решениях, примененных библиотеках и прочем. Ваша презентация должна охватывать весь функционал разработанного приложения. Используйте скриншоты. Используйте в презентации такую же цветовую стилистику и логотипы, как и в приложении.

При подготовке презентации требуется соблюдать временные рамки (5 минут).

Примерный состав слайдов

- 1. Название приложения
- 2. Цели и задачи приложения
- 3. Демонстрация экранных форм (функционала приложения):
	- Авторизация;
	- Регистрация;
	- Просмотр товаров
	- Итп

Слушателям предлагается презентовать настольное приложение, которое разрабатывалось в процессе обучения во время профессиональных проб: **КЕЙС 1 (для учащихся 10-11 классов)**

# **КЕЙС «Обслуживание клиентов оператора сотовой связи»**

# 1. СТРУКТУРА БАЗЫ ДАННЫХ

Информационная система для предметной области «Обслуживание клиентов оператора сотовой связи» должна осуществлять ввод, хранение, обработку и вывод данных

Информационная система для предметной области «Обслуживание клиентов оператора сотовой связи» должна осуществлять ввод, хранение, обработку и вывод данных.

Информация о клиентах:

- номер телефона;
- идентификатор тарифа;
- фамилию, имя и отчество клиента;
- дату рождения клиента;
- серию, номер, дату выдачи паспорта

Информация о тарифах:

- идентификатор тарифа;
- название тарифа;
- количество Интернета по тарифу (указывается в Гб);
- количество минут по тарифу;
- количество SMS по тарифу;
- ежемесячная плата

Информация об услугах:

- Код услуги
- Название услуги
- Стоимость подключения услуги

Стоимость за месяц использования

Информация о «Подключении услуг»:

- Идентификатор подключения
- Код услуги
- Дата подключения услуги
- Номер телефона абонента

# 2. ВИД АВТОМАТИЗИРУЕМОЙ ДЕЯТЕЛЬНОСТИ

Информационная система «Обслуживание клиентов оператора сотовой связи» должна осуществлять следующие операции:

- регистрация нового клиента;
- авторизация клиента;
- просмотр тарифов оператора сотовой связи;
- Подробную информацию о тарифе

Слушателям предлагается выполнить: **КЕЙС 2 (для учащихся 8-9 классов)**

# **КЕЙС «Обслуживание клиентов оператора сотовой связи»**

# 1. СТРУКТУРА БАЗЫ ДАННЫХ

Информационная система для предметной области «Обслуживание клиентов оператора сотовой связи» должна осуществлять ввод, хранение, обработку и вывод данных

Информационная система для предметной области «Обслуживание клиентов оператора сотовой связи» должна осуществлять ввод, хранение, обработку и вывод данных.

Информация о клиентах:

- номер телефона;
- идентификатор тарифа;
- фамилию, имя и отчество клиента;
- дату рождения клиента;
- серию, номер, дату выдачи паспорта

Информация о тарифах:

- идентификатор тарифа;
- название тарифа;
- количество Интернета по тарифу (указывается в Гб);
- количество минут по тарифу;
- количество SMS по тарифу;
- ежемесячная плата

# 2. ВИД АВТОМАТИЗИРУЕМОЙ ДЕЯТЕЛЬНОСТИ

Информационная система «Обслуживание клиентов оператора сотовой связи» должна осуществлять следующие операции:

- регистрация нового клиента;
- авторизация клиента;
- просмотр тарифов оператора сотовой связи;

Приложение №2

# **Фонд оценочных средств**

для проведения аттестации

по модулю: «**Разработка интерфейсных форм настольного приложения»**

**Екатеринбург, 2021**

## **Комплект оценочных средств**

## **Список вопросов теста**

*WPF.* Для чего используется контейнер StackPanel

- 1. Позволяет размещать элементы управления поочередно друг за другом
- 2. Позволяет разместить элемент управления в конкретной ячейке, так как он содержит столбцы и строки, количество которых можно задать.
- *WPF.* Для чего используется контейнер Grid?
	- 1. Позволяет размещать элементы управления поочередно друг за другом
	- 2. Позволяет разместить элемент управления в конкретной ячейке, так как он содержит столбцы и строки, количество которых можно задать.
- *WPF.* Что представляет собой TextBox?
	- 1. Элемент управления, предназначенный для ввода текста
	- 2. Набор текстовых командных блоков
	- 3. Текстовая метка без возможности редактирования текста
	- 4. Абзац в тексте
- *WPF.* Что представляет собой TextBlock?
	- 1. Элемент управления, предназначенный для ввода текста
	- 2. Текстовая метка без возможности редактирования текста
	- 3. Абзац в тексте
- *WPF.* Какое свойство используется для определения строк в Grid?
	- 1. AddRow
- 2. Column
- 3. RowDefinitions
- 4. RowStatus
- *WPF.* Какое свойство используется для определения столбцов в Grid?
	- 1. AddColumn
	- 2. Column
	- 3. ColumnDefinitions
	- 4. ColumnStatus

*WPF.* Что представляет собой CheckBox?

- 1. Элемент управления, предназначенный для выбора элемента
- 2. Текстовая метка без возможности редактирования текста
- 3. Абзац в тексте
- *WPF.* Что представляет собой ToolTip?
	- 1. Всплывающая подсказка при наведении на элемент управления
	- 2. Тип элемента
	- 3. Набор свойств элемента
- *WPF.* Что представляет собой ScrollViewer?
	- 1. Элемент управления, добавляющий контейнеру возможность «прокрутки»
	- 2. Тип элемента
	- 3. Набор свойств элемента

*WPF.* Что представляет собой GroupBox?

- 1. Контейнер для группировки элементов
- 2. Текстовая метка без возможности редактирования текста
- 3. Набор свойств элемента

*WPF.* Что представляет собой TabControl?

- 1. Контейнер для группировки элементов
- 2. Меню в виде вкладок
- 3. Контроллер

*WPF*. Что представляет собой Slider?

- 1. Контейнер для группировки изображений
- 2. Ползунок, для установки значения из непрерывного диапазона
- 3. Меню
- WPF. Что представляет собой DatePicker?
	- 1. Элемент управления, использующийся для выбора даты
	- 2. Календарь
	- 3. Ползунок

WPF. Что представляет собой InkCanvas?

- 1. Элемент управления, использующийся для выбора даты
- 2. Календарь
- 3. Ползунок

# **Условия выполнения задания:**

- 1. Место выполнения задания: мастерская
- 2. Максимальное время выполнения задания: 40 минут.

Приложение №3

# **Фонд оценочных средств**

для проведения аттестации

по модулю: «**Реализация функционала настольного приложения, взаимодействие с базой данных»**

**Екатеринбург, 2021**

## **Комплект оценочных средств**

## **Список вопросов теста**

### **Расставьте в хронологическом порядке этапы создания базы данных**

- \_\_\_ Определяем основные сущности и создаем таблицы
- \_\_\_ Сохраняем БД
- \_\_\_ Устанавливаем типы данных и обязательность полей
- \_\_\_ Создаем новую пустую базу данных
- Запускаем ПО и подключаемся к серверу
- Расставляем первичные ключи
- \_\_\_ Устанавливаем связи между таблицами
- \_\_\_ Добавляем поля таблицы

## **Как называется поле, которое уникально характеризует запись (строку) в таблице?**

- 1. Автоинкремент
- 2. Внешний ключ
- 3. Первичный ключ
- 4. Моральный Constraint

### **Как следует реализовать связь «многие-ко-многим» в базе данных?**

- 1. Добавить третью таблицу и создать поля первичные ключи из двух таблиц
- 2. Установить автоинкремент в поле
- 3. В первую таблицу добавить внешний ключ из второй, а во вторую из первой

# **При реализации функции удаления элементов из базы данных важно:**

- 1. Сделать процесс удаления как можно более простым и незаметным
- 2. Не создавать такой функционал, чтобы не потерять данные
- 3. Запрашивать подтверждение пользователя

## **Условия выполнения задания:**

- 1. Место выполнения задания: мастерская
- 2. Максимальное время выполнения задания: 40 минут.